## Package 'sassy'

August 10, 2022

<span id="page-0-0"></span>Type Package

Title Makes 'R' Easier for Everyone

Version 1.0.8

Author David J. Bosak

Maintainer David Bosak <dbosak01@gmail.com>

Description A meta-package that aims to make 'R' easier for everyone, especially programmers who have a background in 'SAS®' software. This set of packages brings many useful concepts to 'R', including data libraries, data dictionaries, formats and format catalogs, a data step, and a traceable log. The 'flagship' package is a reporting package that can output in text, rich text, 'PDF' and 'HTML' file formats.

License CC BY-NC 4.0

Encoding UTF-8

**Depends** R  $(>= 3.6.0)$ 

URL <https://r-sassy.org>

BugReports <https://github.com/dbosak01/sassy/issues>

Suggests testthat, knitr, rmarkdown, tidylog, magrittr, covr Imports common, logr, fmtr, libr, reporter RoxygenNote 7.2.0 VignetteBuilder knitr NeedsCompilation no Repository CRAN Date/Publication 2022-08-10 18:20:02 UTC

### R topics documented:

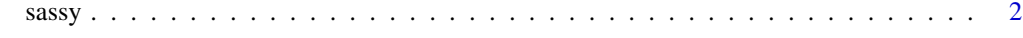

**Index** [4](#page-3-0)

#### <span id="page-1-0"></span>Description

The sassy package is a meta-package that installs a set of functions that aim to make R easier for everyone, especially programmers whose primary experience is with SAS® software. These functions provide the ability to create data libraries, format catalogs, data dictionaries, a traceable log, and includes reporting capabilities reminiscent of those found in SAS®. These packages were written independently, and the authors have no association with, approval of, or endorsement by SAS® Institute.

#### Packages Included

The packages included in the sassy meta-package are as follows:

- [libr](#page-0-0): Define a libname, view data dictionaries, and simulate a data step.
- [fmtr](#page-0-0): Create a format catalog and apply formats to a data frame or vector.
- [logr](#page-0-0): Generate a traceable log.
- [reporter](#page-0-0): Write reports and output in text, RTF, and PDF.
- common: A set of utility functions shared across the sassy family of packages.

#### Examples

```
#########################################################
###### Example: Simple Data Listing ######
#########################################################
library(sassy)
library(magrittr)
options("logr.notes" = FALSE)
# Get path to temp directory
tmp <- tempdir()
# Get path to sample data
pkg <- system.file("extdata", package = "sassy")
# Open log
lgpth <- log_open(file.path(tmp, "example1.log"))
sep("Get Data")
# Define data library
libname(sdtm, pkg, "csv") %>% put()
# Load library into workspace
lib_load(sdtm)
```
#### $s$ assy  $3$

```
sep("Write Report")
# Define table object
tbl <- create_table(sdtm.DM) %>%
 define(USUBJID, id_var = TRUE)
# Construct report path
pth <- file.path(tmp, "output/l_dm.rtf") %>% put()
# Define report object
rpt <- create_report(pth, output_type = "RTF", font = "Courier") %>%
  page_header("Sponsor: Company", "Study: ABC") %>%
 titles("Listing 1.0", "SDTM Demographics") %>%
  add_content(tbl, align = "left") %>%
  page_footer(Sys.time(), "CONFIDENTIAL", "Page [pg] of [tpg]")
# Write report to file system
write_report(rpt) %>% put()
# Unload data
lib_unload(sdtm)
# Close log
log_close()
# Print log to console
writeLines(readLines(lgpth, encoding = "UTF-8"))
# View report
# file.show(pth)
# View log
```

```
# file.show(lgpth)
```
# <span id="page-3-0"></span>Index

fmtr, *[2](#page-1-0)* libr, *[2](#page-1-0)*

logr, *[2](#page-1-0)*

reporter, *[2](#page-1-0)*

sassy, [2](#page-1-0)